Bild1 Rechts sind die beiden Monitore von PC\_1 zu sehen, oben läuft die MpC, unten der Manager

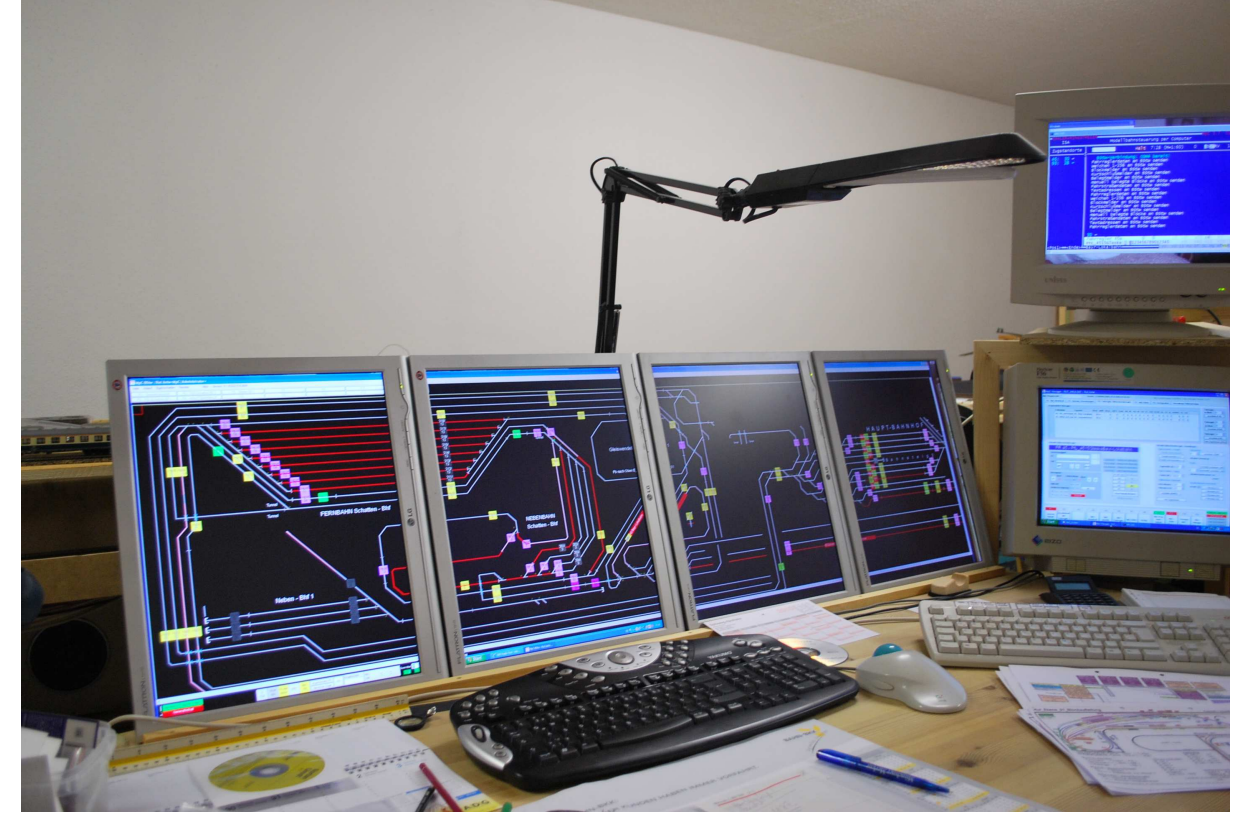

Bild 2

Hier sind die 4 Monitore von PC\_2 zu sehen, die hochkant eingebaut wurden. Zoomwert = 90

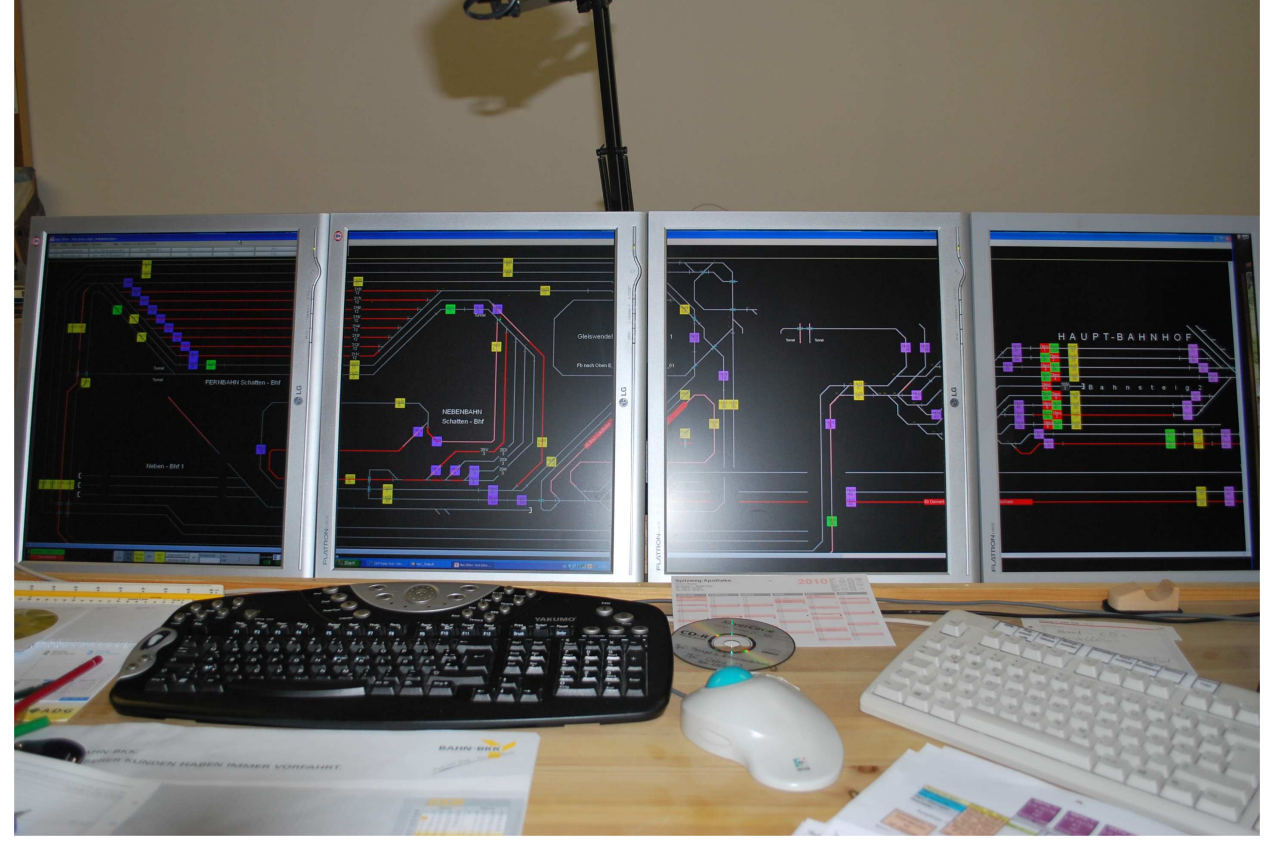